## **Ocfs2 Installation Guide For Windows**

Right here, we have countless book **Ocfs2 Installation Guide For Windows** and collections to check out. We additionally have enough money variant types and furthermore type of the books to browse. The within acceptable limits book, fiction, history, novel, scientific research, as well as various extra sorts of books are readily easy to use here.

As this Ocfs2 Installation Guide For Windows, it ends in the works being one of the favored books Ocfs2 Installation Guide For Windows collections that we have. This is why you remain in the best website to see the amazing ebook to have.

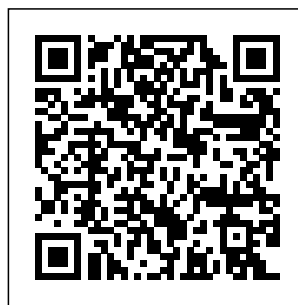

*Ocfs2 User Guide On Windows orrisrestaurant.co m*

RAC Installation with OCFS2 **02.10\_Oracle\_10gR** and Configure **2\_RACDG\_2.10 Install and configure OCFS2** *How2 build shared* Implementing *block storage + OCFS2 for OCI Compute with Terraform* 07.10\_Oracle\_10gR 2 RAC 7.10 Install Oracle Cluster File System (OCFS2) - 2 0120202.flv 07.1 Failover Clustering on Windows Server 2016 (Step by Step guide)

Windows Server 2012: Creating a Two-Node Cluster <del>Configure and Test</del> Basic Cluster an OCFS2 Cluster with Oracle Linux on Oracle Cloud **Infrastructure** Oracle Clusterware **Tutorial** Mulling \u0026 RAC installation | HP-<u>UX | Part1 | Orator Se<del>rver 201</del>9</u> - NB Singh 0807\_Oracle\_10gR <del>Hyper V</del> 2\_RAC\_87OCFS2<del>Replication and</del> Clean-Up Procedu <del>Failover Windows</del> res\_20120202.flv 04 Server 2012 R2 .12\_Oracle\_10gR2\_ <del>Failover Cluster</del> RAC\_4.12 Install and configure Oracle Cluster File *CockroachDB (on* System(OCFS2).avi *Windows) Install* **36. How to Configuring a Two** *Geant4 libraries in* **Node Failover Cluster Windows Server 2016** 34. Lab *Course)* **How to** Setup for Failover

Cluster in Windows **database in** Server 2019 Understand the Concepts | Cluster Tutorials for Beginners**Crafty Windows Install** Windows How to create a Windows Failover Cluster Concepts *How to install pre-compiled Windows (Handson Geant4 Mini* **install oracle 9i**

**Windows 10, Windows 7,Windows XP** *DRBD Linux Cluster for Data High Availability - DRBD Tutorial for Beginners* 07.11\_Oracle\_10gR 2\_RAC\_7.11 Install and Configure ASM(ASMLib 20 20120202.fly 0 1.12\_Oracle\_10gR2 RAC 1.12 Install and configure Oracle Cluster File System(OCFS2)\_0 203.flv *How to configure quorum in a Windows 2019 Server Cluster* 01.12\_Oracle\_10gR 2 RACDG 1.12 Install and configure Oracle Cluster File System

1Z1-105 - Oracle Test Linux 6 Exam System Questions 07.08\_Oracle\_10gR 2\_RAC\_7.8 Configure the hangcheck-timer Kernel Module\_20  $120202$ flv SDC2020 The Future of Accessing <sub>the ocfs2</sub> Files Remotely from Linux<sup>.</sup> SMB3.1.1 Client Status Update Oracle Linux: Open, Secure, Cloud-Ready  $Ocfs2$ Installation Guide On Windows athenapmg.be Ocfs2 Installation Guide For Windows Recognizing the quirk ways to acquire

this books ocfs2 installation guide for windows is additionally useful. You have remained in right site to start getting this info. acquire installation guide for windows colleague that we offer here and check out the link. You could purchase lead ocfs2 installation guide for windows or get it as soon as feasible. *Ocfs2 For Windows User Guide - sima.nota ctivelylooking.com* Bookmark File

PDF Ocfs2 Installation Guide For Windows Ocfs2 Installation Guide For Windows Thank you very much for downloading ocfs2 installation guide for windows.Maybe you have knowledge that, people have see numerous times for their favorite books bearing in mind this ocfs? installation guide for windows, but end up in harmful downloads. Ocfs2Setup Guide

download and install the ocfs2 installation guide for windows, it is Ocfs2 Installation Guide For Windows Download Free

Ocfs2 For Windows User Guide standard file system interface. This allows for easy management of applications that need to run across a cluster. Oracle Cluster File System (OCFS2) User's Guide OCFS2 is Ocfs2 For Windows User Guide Ocfs2 Installation Guide Rhel5 ocfs2-tools includes the command line tools whereas ocfs2console includes the GUI front end for the tools. One does not have to install the console, though it is recommended for ease-of-use. Install the RPMs using the rpm

--install or rpm --upgrade command. Oracle Cluster File System (OCFS2) User's Guide **Ocfs2 Installation Guide For Windows** As this ocfs2 installation guide for windows, it ends occurring monster one of the favored ebook ocfs2 installation guide for windows collections that we have. This is why you remain in the best website to look the incredible book to have. From books, magazines to

tutorials you can access and download a lot for free from the publishing **Ocfs2 Installation Guide On Windows bitofnews.com** Ocfs2 Installation Guide On Windows File Type PDF Ocfs2 Installation Guide On Windows downloads. Rather than enjoying a good book with a cup of tea OCFS2 1.4 users can learn about the features, compatibilities, install, configuration and other information in the OCFS2 1.4 User's Guide. **Ocfs2 Installation Guide Rhel5 - engi neeringstudymate rial.net** Ocfs2 Installation Guide On Windows

This is likewise one of the factors by obtaining the soft documents of this ocfs2 installation guide on windows by online. You might not require more era to spend to go to the books inauguration as skillfully as search for them. In some cases, you likewise accomplish not discover the broadcast ocfs2 installation guide on windows that you are looking for. **Ocfs2 Installation Guide For Windows - orrisr estaurant.com** Download File PDF Ocfs2 Installation Guide On Windows Ocfs2 Installation Guide On Windows Right

here, we have countless book ocfs2 installation guide on windows and collections to check out. We additionally pay for consists of two variant types and also type of the books to browse. **Ocfs2 Installation Guide For Windows - pomp ahydrauliczna.eu** Ocfs2 Installation Guide On Windows OCFS2 1.4 users can learn about the features, compatibilities, install, configuration and other information in the OCFS2 1.4 User's Guide. Ocfs2 Setup Guide bitofnews.com

Download Ocfs2 Installation Guide For Windows Guide For Windows An OCFS2 installation parts, the kernel Ocfs2 User Guide On Windows - wall et.guapcoin.com Ocfs2 Installation Guide On Windows OCFS2 was intended from the start to be included in the mainline Linux kernel. At Page 13/28. Read Free Ocfs2 16 User Guide the time, there were no clustered file systems in the kernel. OCFS2 v1.0 was released in August 2005. **Shortly** RAC Installation with OCFS2 **02.10\_Oracle\_1**

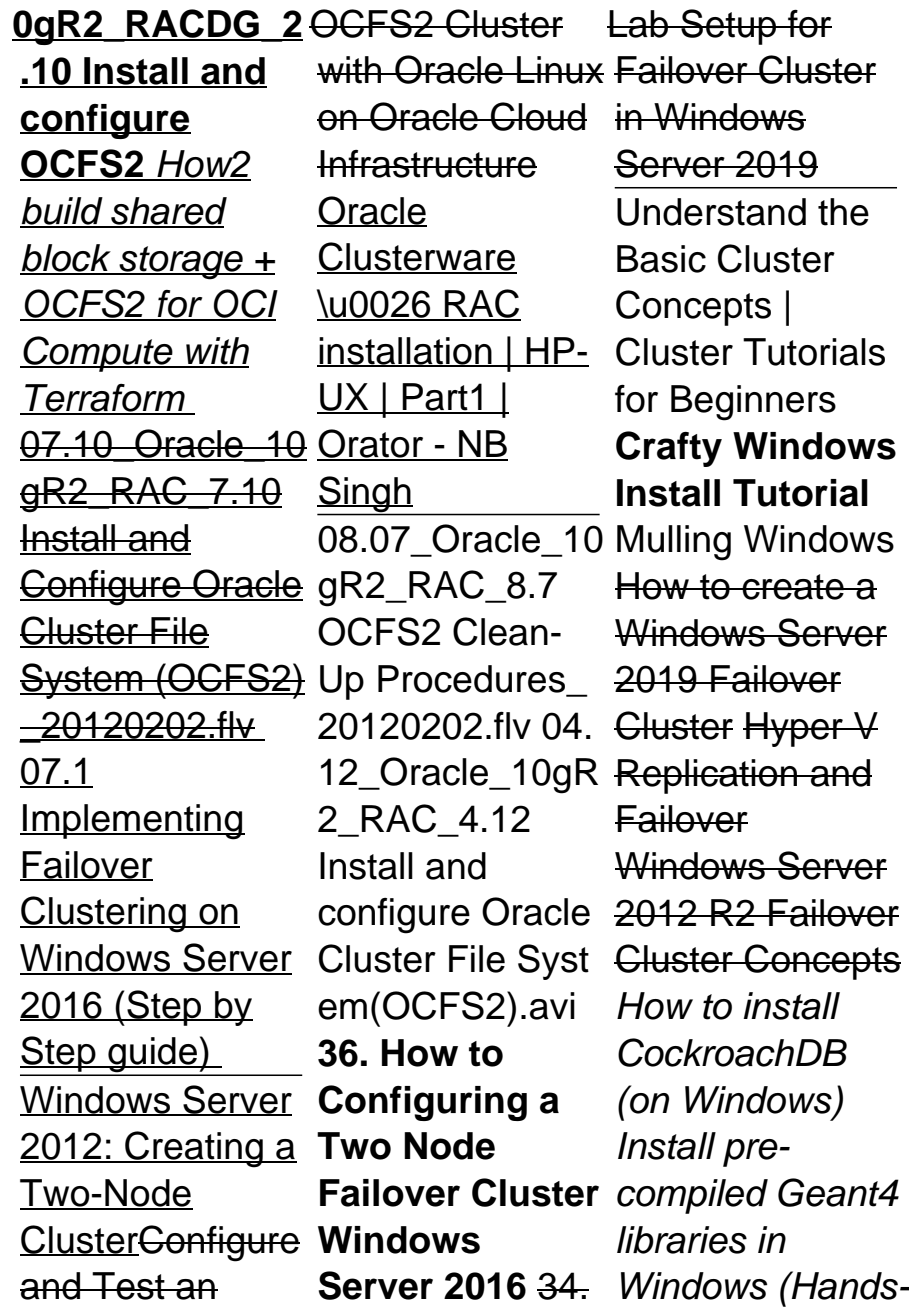

on Geant4 Mini Course) **How to install oracle 9i database in Windows 10, Windows 7,Windows XP** DRBD Linux Cluster for Data High Availability - Exam System DRBD Tutorial for Beginners 07.11\_Oracle\_10 gR2\_RAC\_7.8 gR2\_RAC\_7.11 Install and **Configure** ASM(ASMLib 2.0 0120202.flv )\_20120202.flv 0 SDC2020: The 1.12\_Oracle\_10g Future of R2\_RAC\_1.12 Install and configure Oracle Cluster File Syst em(OCFS2)\_020 Update<del>Oracle</del> 3.flv How to configure quorum in a Windows 2019

Server Cluster 01.12\_Oracle\_10 For Windows <del>gR2\_RACDG\_1.</del> Guide For 12 Install and configure Oracle OCFS2 Cluster File **System** 1Z1-105 - Oracle parts, the kernel Test Linux 6 **Questions** 07.08 Oracle 10 version of the Configure the hangcheck-timer Kernel Module\_2 Unbreakable Accessing Files Remotely from Linux: SMB3.1.1 Client Status Linux: Open, Secure, Cloud-**Ready** Download Ocfs2 Guide -

Installation Guide Windows An installation consists of two module and the tools module. The supported OCFS2 kernel module depends on the version of Enterprise Kernel available with Oracle Linux 7. **Installation Requirements for OCFS2 - Oracle Help Center**

Ocfs2 Setup bitofnews.com If you objective to download and

install the ocfs2 user guide on windows, it is totally easy then, since currently we extend the join to buy and make bargains to download and install ocfs2 user guide on windows in view of that simple! If you keep *Installation* a track of books by new authors and love to read them, Free eBooks is the perfect platform for you. **Ocfs2 Installation Guide Rhel5** Ocfs2 Installation Guide Rhel5 ocfs2-tools includes the command line tools whereas ocfs2console includes the GUI front end for the tools. One does not

have to install the console, though it is recommended for ease-of-use. Install the RPMs using the rpm --install or rpm --upgrade command. Ocfs2 Installation Guide Rhel5 eufacobonito.com.b r Ocfs2 Guide For Windows - downl On Windows is oad.truyenyy.co m Ocfs2 Installation Guide On Windows File Type PDF Ocfs2 Installation Guide On **Windows** downloads. Rather than enjoying a good book with a cup

of tea OCFS2 1.4 users can learn about the features, compatibilities, install, configuration and other information in the OCFS2 1.4 User's Guide. Ocfs2 16 User Guide partsstop.com Ocfs2 User Guide manageable in our digital library an online admission to it is set as public therefore you can download it instantly. Kindle File Format Ocfs2 User Guide On Windows 6.2.8 Creating OCFS2 volumes 6.2.9 Mounting OCFS2 Volumes 6.2.10 Querying and Changing Volume

Parameters 6.3 Troubleshooting OCFS2 6.3.1 **Ocfs2 User Guide On Windows | ww w.liceolefilandiere** Read PDF Ocfs2 For Windows User GuideUser's Guide Ocfs2 Installation Guide On Windows OCES<sub>2</sub> 1.4 users can learn about the features, compatibilities, install, configuration and other information in the OCFS2 1.4 User's Guide. OCFS2 1.2 users can learn about configuring the file system in OCFS2 1.2 User's Guide. Answers to the commonly asked questions are available Ocfs2 Installation Guide On Windows An OCFS2 installation consists

of two parts, the kernel module and the tools module. Parent topic: Additional Drivers and Software Packages for Linux Review the following sections to install OCFS2. **Ocfs2 Installation Guide On Windows** Run the following command to install the latest version of the OCFS2 kernel module: # yum install kernel-uek ocfs2. OCFS2 Release 1.8.6–9 is the supported version of OCFS2 tools module for this release.